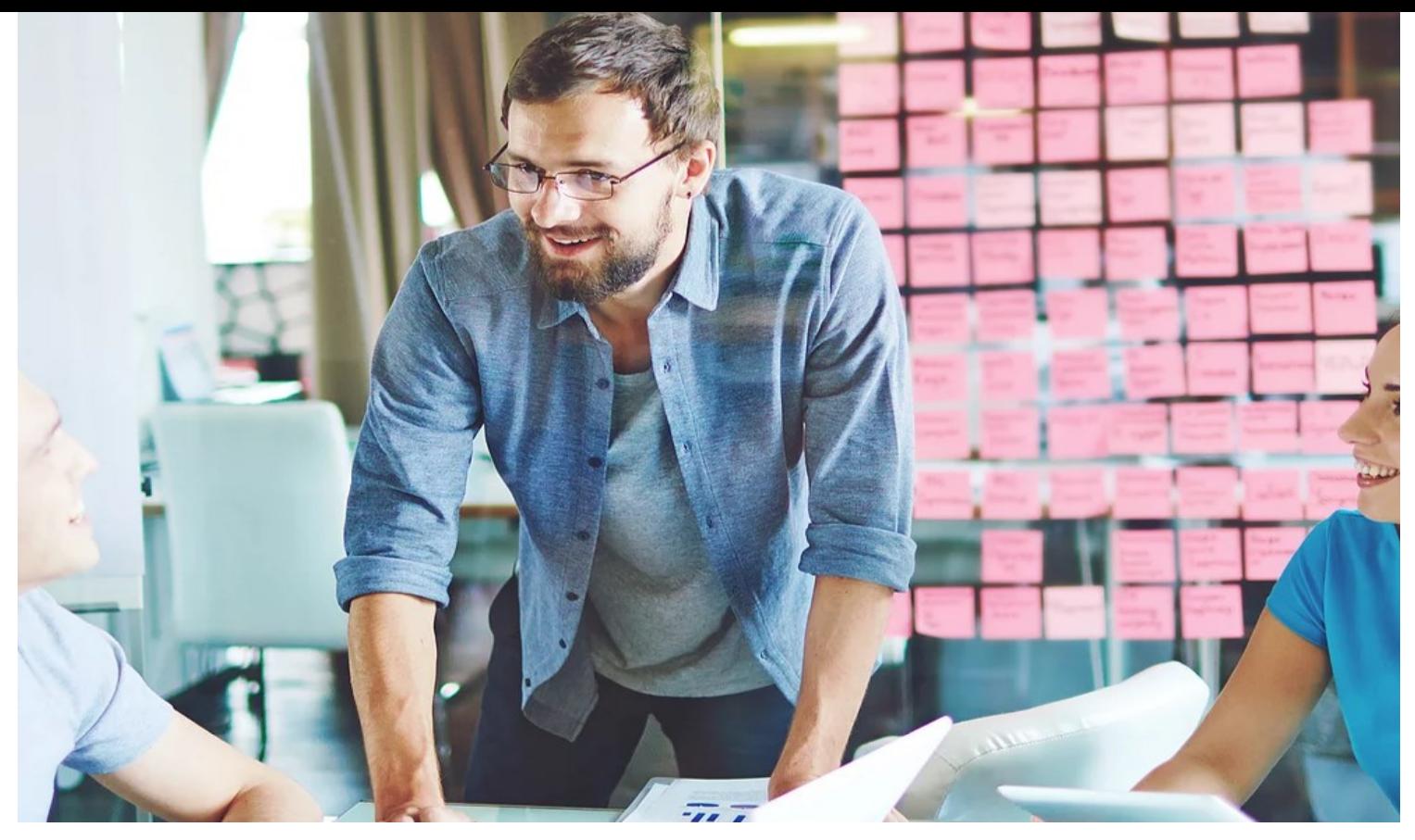

#### **TESTIMONIALS**

With phiReport as the engine behind our Reports, we can easily generate and distribute critical business information to the decision makers in our company. Customized Column Headers, Excel Compatible Formulas and Alternate Row Coloring are just a few features that make the information clear and easy to analyze. —Tom Senft, [JD Sweid Foods](http://www.jdsweid.com/)

The phiReport tool has been a catalyst for growth at Tampa Bay Fisheries, before having this tool, informational readiness for retrieval, processing and disseminating was an obstacle for us. The phiReport tool made our information accessible to new users, made complex analysis possible without IT Department intervention, has significantly increased efficiency and reduced the amount of work our IT department has by reducing complex informational requests they receive.

The tool allows our users access to informational combinations in reports that they may not have had the engagement to produce prior. Now our users are no longer just requesting information from our system, but also interacting with it on a level they were not previously. By using the tool, we have truly unleashed the power of our greatest assets, our people.

—Mark Marsh, Director of IT, Tampa Bay Fisheries

# phiReport 3

### A click Away From Your Data

Data is your company's most important asset, knowing your data ensures you are always ahead of the competition.

phiReport© is a simple to use reporting tool that natively understands your multi-value data structure. The user-friendly interface allows non-technical users access to all the data they need and the built-in security features guarantees your data will not be mishandled. Create regular tabular reports and complex pre-printed forms with smart paging.

Don't settle for raw data exports. Create "true" Microsoft Excel™ workbooks with custom fonts, colors, formulas and much more.

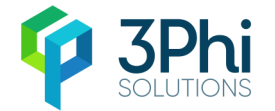

Tel: +1 949.734.0607 Email: contact@3phi.solutions

# phiReport 3

## Feature Highlights

#### **The Data View Manager**

The Data View Manager allows you to create views of your multi-value file dictionaries.

- Create extended dictionary definitions to control MS Excel output engine
- Create Excel formula within your dictionaries.
- Configure Cell settings (width, color, font..)

#### phiReport Builder

phiReport Builder is where you create your reports.

- Build query statements
- Define output format and destination
- Design Pre-Printed Forms

Keep confidential data away

**User Access Control** 

• phiReport components • Data Views (Files and

**Report Categories** 

- Set report security
- Test your report

from select users. Lock down:

Fields)

• Reports

### JSON / oData

(Add-on options)

Coupled with phiREST Server, use phiReport to create your JSON/oDATA schema and generate JSON and oData payloads.

- Define document schema with automatic nesting structures
- Native oData v4 interface for paging, http queries, etc.

#### phiQuery

Provides a simple and easy to use reporting interface for your End-Users.

- Select a report and click Run
- Preview your data
- Choose your Report Format (Excel, PDF, HTML…)
- Choose your Report Destination (Excel, Email, Printer)

#### **Ad-hoc Reports and API**

phiReport includes TCL extension verbs to allow you to create ad-hoc Excel reports from TCL.

A BASIC API function is also provided to developers to integrate phiReport functionalities directly in your applications.

#### **Editions**

phiReport **BASIC** is bundled with AccuTerm 7.3 and can be used free of charge. The BASIC Edition is limited to tabular reports only

phiReport **PRO** includes all the premium features

#### **Pre-Printed Forms**

No more buying pre-printed paper or complex software to create invoices, quotes, shipping labels…

- Use Excel to design complex forms
- Call your BASIC programs to collect the data
- Smart Paging automatically knows when to insert page-breaks

#### **System Requirements**

#### Client

- Windows workstation
- AccuTerm 7 or better
- **Office Word and Excel** 2010 or better

#### Database Server

- D3, OpenQM, UniVerse, UniData, jBase OS
- 
- Windows, Linux,

Visit [https://www.3phi.solutions/phiReport/help/](http://www.3phi.solutions/phiReport/help/) for the on-line documentation

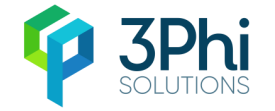

Please contact us or your local reseller for more information and pricing.

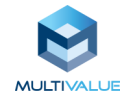

22365 El Toro Road, #171, Lake Forest, CA 92630, USA

Tel: +1 949.734.0607 Email: contact@3phi.solutions